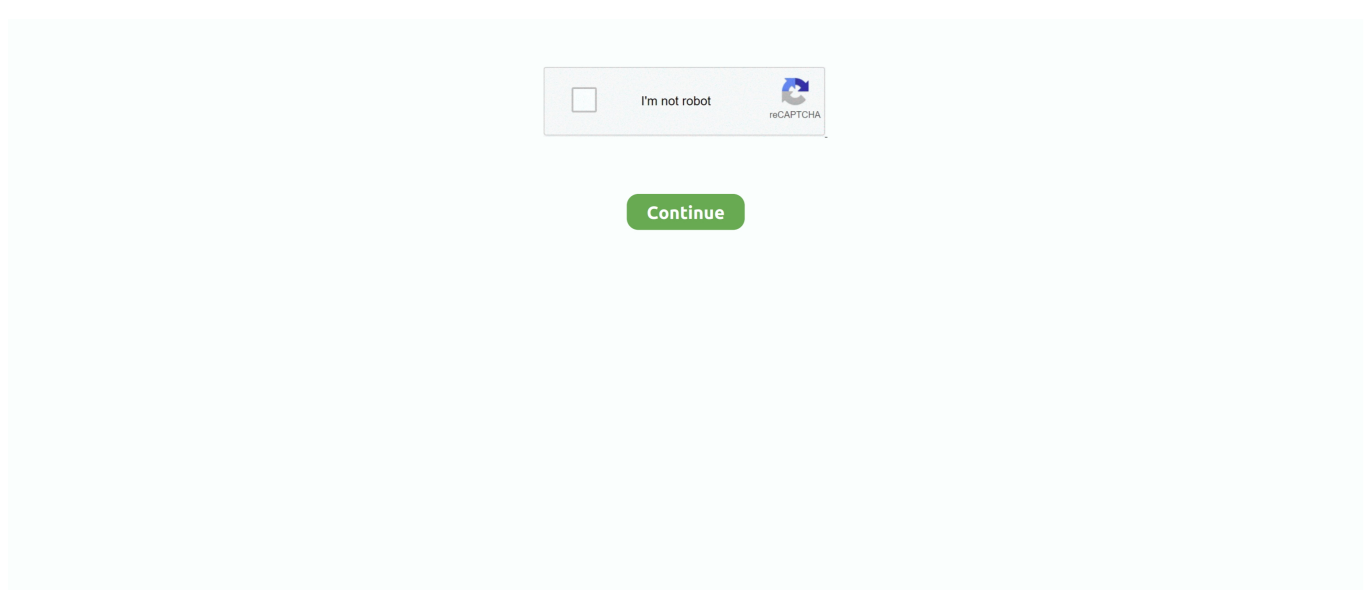

## **Wordle For Mac**

My two favorite word cloud generators, Wordle and Tagxedo, are no longer a choice on our district's Chromebooks.. ToCloud is also smart enough to extract phrases and works much better than most other word cloud generators on the web.. In some instances, the change is not too obvious Figure 6: SpiralScale: Choose any one among these three radio buttons, log n,  $\sqrt{n}$ , andn (see Figure 7, below) to scale the output into many variations.. You can print them out, or save them to the Wordle gallery to share with your friends.. The clouds give greater prominence to words that appear more frequently in the source text.. Or use the Up andDown arrows besides the box, as shown in Figure 10 Figure 10: Number of wordsOne word per line: Select this check-box (see Figure 11, below) to set the wordswithin your word cloud to one word per line.. Figure 1, below shows one such Word Cloud visual Figure 1: A sample Word Cloud graphicHowever, creating such a Word Cloud in PowerPoint can be both a daunting and a time consuming task! You will firsthave to insert text boxes and rotate them randomly until you are satisfied.. We have already explored creating a Word Cloud using Wordle and now in this tutorial, we will explore another site called the Word Cloud Generator.. ImageChefWith tool, you can create a different styled and shaped word cloud and send to your friends etc as a post card.. It is also easy to save and/or print the cloud by simply pressing a button This is specially designed for school kids.

The appearance of a word cloud can be altered using the graphical buttons above the cloud.. To get started, click here to visit WordCloud Generator The page will open with a sample word cloud, as shown in Figure 2, below.. Figure 13: Transparent PNG Word Cloud in PowerPoint If you need a vector graphic, or the same file in another format such as PNG, download the SVG file.. Directly enter theexact number of words you want and hit the Enter key on your keyboard.. Tip: You can make sure everything you type is clear, effective, and mistake-free with Grammarly, It scans your text for common and complex grammatical mistakes, spanning everything from subject-verb agreement to article use to modifier placement.. Figure 3: Enter a web URLAbout Wordle: Wordle is a simple yet sophisticated program for creating word clouds from text or a URL and sharing them with the world.. Figure 9: OrientationNumber of Words: This option allows you to limit the words in your word cloud.

## **wordle**

wordle, wordle maker, wordless picture books, wordle examples, wordless book, wordless videos, wordlessly implied, wordless, wordless picture books pdf, wordless chorus lyrics, wordle for chrome, wordle online, wordle download, wordless divinity 2, wordle twitter, wordle alternative

In Pages on your Mac, search for words, phrases, numbers, and characters in a document, and automatically replace text with new content.. We have already exploredcreating a Word Cloud using Wordle and now in this tutorial, we will exploreanother site called theWord CloudGenerator.. To get started, click here to visit Word Cloud Generator Chrome Friendly Word Cloud Generators.. or even import them into programs such asPowerPoint etc There are many online word cloud generator out there for web users, but getting by free and good ones is not that easy.. Since Chrome discontinued support for NPAPI it has become clear how many tools depend on Java or Silverlight to function.. However options available would still be similar If the options have changed, please notify usvia this feedback link – thank you! To generate your Word Cloud, you can enter/paste the text in the text field highlighted inred within Figure 3, below.. How to Find Text Within a Page in OS X Oct 22, 2012 Hi I'm new here and I'm happy to be the proud owner of my first MAC computer.

## **wordless**

That is why I am sharing Nine Excellent (Yet Free) Online Word Cloud Generators.. Word CloudToCloud is an online free word cloud generator that uses word frequency as the weight.. 2- CloudArt Unleash your creativity by making beautiful word clouds on To make this process easier, we have been exploring some online applications that will help you create Word Clouds in a few minutes.. Do note that the exported SVG supports transparency, as can be seen in the resulting slide shown inFigure 13, below.. Note that whenever you select or de-select this check-box, do hit theEnter key on your keyboard to refresh the output.. Visit www wordle net and click "Create" Popular Alternatives to Wordle for Web, Windows, Mac, Linux, iPad and more..

tagCloud generatorThis can generate your tag clouds in html and flash online with just a few steps in downloadable form.. How To Use Wordle: Click the link above to visit Wordle's site and find the bold "Create your own" text and click the "Create" hyperlink.

## **wordless book**

Fear not, below are several Chrome friendly options!. You can tweak your clouds with different fonts, layouts, and color schemes The images you create with Wordle are yours to use however you like.. Find specific words or phrases on a web page faster with these shortcuts for Safari on the Mac and iOS.. Wordle MachenWord Clouds provide creative ways to explore and explain a concept or a subject using relevant terms that support acentral idea.. Even better, they create a visual from some words, and can be used effectively in presentation scenarios, suchas within your PowerPoint slides.. For EMFs, you can then ungroup the EMF within PowerPoint, and then use it as a native PowerPointdrawing object! Additionally, you can use online file format converter sites to save your SVG file to several other fileformats.. And even then, the output you achieve inPowerPoint may not be so appealing To make this process easier, we have been exploring some online applications that willhelp you create Word Clouds in a few minutes.. Loving it so far but I need to get used to some functions available to a normal PC.. Tagul clouds have numerous advantages against ordinary text clouds like custom fonts, cloud shapes, colors, etc.. In the search field, enter the word or phrase you want to How to Search for Text Within a Web Page in Safari.. WordleWordle MachenWordle is a toy for generating "word clouds" from text that you provide.. ABCyaA word cloud is a graphical representation of word frequency You can type or paste text into the box showing on their home page and press the arrow button to view the word cloud generated.. Figure 12: Download as SVGPlay with these options When done, download the Word Cloud as an SVG that you can insert within your slide in newestversions of PowerPoint.. Figure 11: One word per line checkbox selectedDownload: You can download your Word Cloud as an SVG format file by clicking the SVG link (seeFigure 12, below).. Can anyone telll me if it's possible to search for spefic words within a document or website.. Hence, the generated word cloud of a page gives a quick understanding of how the page is optimized for certain words.. Do you want to be the first one to know the latest happenings at SmashingApps com, just subscribe to our rss feed and you can follow us on twitter to get updated.. When done, click on the Go button highlighted in green withinFigure 3 above Now the cloud will refresh and display a new Word Cloud created using your text input, as shown inFigure 4 below.. Figure 8: FontOrientation: You can enter angle degrees within text boxes, or use the angler (protractor shape), asshown in Figure 9 to change the orientation of the World Cloud accordingly.. Explore 15 websites and apps like Wordle, all suggested and ranked by the AlternativeTo user community.. Note that the fonts you seeare the ones installed on your system! Additionally, you can also use web fonts, as explained within theHow the Word Cloud Generator Works page.. According to the site there areno restrictions for usage – you can export, print on paper, clothes etc.. Figure 2: The Word Cloud Generator siteNote: Does the Word Cloud Generator site look different to you? That's possible since the web site evolvesand changes all the time.. Figure 5: Word Cloud Generator optionsWord Cloud Generator options are explained below:Spiral: Here you'll find two radio buttons, Archimedean andRectangular (see Figure 6, below) to align your word cloud, choosing any one of themchanges the design accordingly.. Such downloadedSVGs can be opened in a drawing program such as Adobe Illustrator, and saved as an EMF or PNG file, that can be thereafterinserted in PowerPoint.. The main resultingchanges are that your Word Cloud spreads within a rectangular area, or condenses into a smaller oval area.. Figure 4: Your own Word CloudFortunately, you are not limited to the default output.. Read each entry in the list and see which one suits your needs best You are welcome if you want to share more online word cloud generators that our readers/viewers may like.. and thus Tagul clouds have much fancier look Tagul clouds are more entertaining for your web site visitors provide better user experience.. Wordle is a timer based word game in which you are given letters to create a word as fast as you can! If you get stuck you can use a Skip but use them wisely! Compete with friends and work to achieve the top score on our global leaderboard! HOW TO MAKE A WORDLE ON A MAC Wordle is a word cloud generator which creates word collages from text that you provide.. How to search a page for a word mac Nov 13, 2018 Pages for Mac: Find and replace text in a Pages document.. Paste this code into your blog or home page to link to this Wordle Apr 23, 2016 Description Wordle is a timer based word game in which you are given letters to create a word as fast as you can! If you get stuck you can use a Skip but use them wisely! Compete with friends and work to achieve the top score on our global leaderboard! Sep 27, 2013 Make great wordsalads out of documents that matter (or not) to you! With WordSalad you can make beautiful word clouds, super customized with different fonts, colors and words layouts.. Figure 7: ScaleFont: You can change the Word Cloud's font family by typing the font family name in the field (seeFigure 8, below) and hitting the Enter key on your keyboard.. You can make some changes by altering the options provided belowthe output, as shown in Figure 5.. TagulTagul is designed for web masters who want to place nice clouds on their web pages.. Using Word Cloud Generator, you can create your own Word Clouds and use them as you like. e10c415e6f